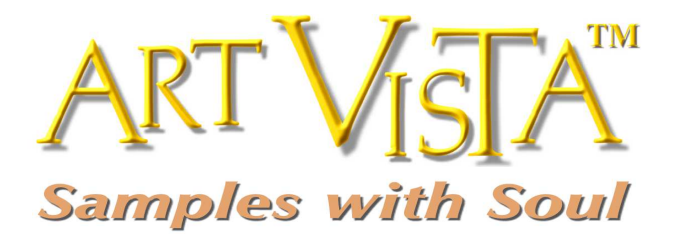

# *Virtual Grand Piano 3*

**© 2015 Hans Adamson,** p **2015 Hans Adamson. All rights reserved. Art Vista is a trademark of Art Vista Productions. No part of the Licensed Material (as this term is hereinafter defined) may be reproduced or transmitted in any form or by any means for any purpose except as described in the End User License Agreement.**

## **END USER LICENSE AGREEMENT**

The following information represents the contractual conditions for the use by you, the final user (hereinafter, sometimes referred to as the "Licensee") of the Art Vista Productions Licensed Material.

By installing the Licensed Material on your computer, or by registration, or by downloading the Licensed Material, you are declaring yourself to be in agreement with the contractual conditions, so please read the following text carefully. If you are not in agreement with these conditions, you must not install or download the Licensed Material.

1. **Object of the Contract**. The object of the contract consists of the audio recordings included in the downloads, the audio recordings on the supplied CD(s) or DVD(s), as applicable, original programming utilized in the product (including, but not limited to, custom scripting), and photographs, graphics, and other images and editorial material, (including, but not limited to, the relevant usage instructions). These are described hereinafter as "Licensed Material," whether consisting of audio recordings, custom scripting, visual artwork, or editorial material, or any other material subject to copyright or patent protection.

2. **Scope of Use**. Art Vista Productions grants the Licensee, for the duration of this contract, the nonexclusive, nontransferable license to use the Licensed Material within musical compositions. Licensee may use the Licensed Material within musical compositions on a commercial and noncommercial basis without paying an additional license fee or providing source attribution to Art Vista Productions. This license expressly forbids resale, lease or lending or other distribution of the Licensed Material, or any protected elements thereof, either as it exists on these discs, in the downloads, or within any modifications thereof. You may not place the Licensed Material in a computer/sampler network to be accessed by multiple users unless you have acquired a license for each separate computer having access to the Licensed Material. This license permits only

your personal use of the Licensed Material on up to two (2) separate computers, which computers shall be owned and used by you exclusively. If you need more, special arrangements may be made on a case-by-case basis. Licensee may not record any of the samples comprising the Licensed Material for use by themselves in a soloed or layered, single-note, or, non-melodic context in a music library, sound effects library, sample library, or virtual instrument. Licensee must take all reasonable steps necessary to protect the Licensed Material from distribution to third parties in violation of copyright laws and other laws protecting intellectual property.

3. **Art Vista Productions' Rights over the Licensed Material; Watermarking Policy**. The Licensed Material product is protected by copyright laws and international copyright treaties, as well as other intellectual property laws and treaties. The audio recordings, original software programming, photographs, graphics, and other images and editorial material comprising the Licensed Material and the copyright and all other intellectual property rights thereto remain the property of Hans Adamson and Art Vista Productions. We put a lot of time and effort in our products and strive to keep the prices low. In order to continue making products and servicing you, we must be able to get a fair return on our efforts and must therefore enforce our copyright and other rights against any form of piracy or other violation of our rights. Please note that the Licensed Material is for your use only and is not to be shared. Our products are imbedded with a digital watermark specific to the serial number given you at time of purchase and means that the source of any unlawful distribution can be traced.

4. **Return Policy**. Please understand that all download sales are final and no refunds will be issued once a download transaction has begun. For all other purchases from the Art Vista Productions website, if you are able to return the product in the same condition you have received it within 14 calendar days from the date of product arrival and you have not activated the serial number, if any, the license fee you paid may be refunded to you, less shipping and handling costs.

#### 5. **Limited Warranty/Limitation of Liability**.

**TO THE MAXIMUM EXTENT PERMITTED BY APPLICABLE LAW, ART VISTA PRODUCTIONS DISCLAIMS ALL WARRANTIES AND CONDITIONS, EITHER EXPRESS OR IMPLIED, INCLUDING, BUT NOT LIMITED TO, IMPLIED WARRANTIES OF MERCHANTABILITY, FITNESS FOR A PARTICULAR PURPOSE, WARRANTIES OF SATISFACTORY QUALITY, TITLE, AND NON-INFRINGEMENT, WITH REGARD TO THE LICENSED MATERIAL. TO THE MAXIMUM EXTENT PERMITTED BY LAW, NEITHER ART VISTA PRODUCTIONS, ITS SUPPLIERS, DEALERS, DISTRIBUTORS, NOR THE AGENTS OR EMPLOYEES OF THE FOREGOING WILL BE LIABLE FOR ANY INDIRECT, CONSEQUENTIAL, SPECIAL OR INCIDENTAL DAMAGES OF ANY SORT, (INCLUDING, WITHOUT LIMITATION, DAMAGES FOR LOST PROFITS, BUSINESS INTERRUPTION OR LOSS OF DATA ARISING OUT OF THE USE OF THE LICENSED MATERIAL) WHETHER OR NOT SAME HAVE BEEN NOTIFIED OF THE POSSIBILITY OF SUCH DAMAGES, OR OF ANY CLAIM BY ANY OTHER PARTY.**

#### 6. **General Terms**.

(a) All rights not expressly granted to Licensee hereunder are reserved by Art Vista Productions.

(b) This license is effective until terminated. Failure to comply with any provisions of this license will result in automatic termination of this license and may result in legal action. Upon termination, Licensee agrees to destroy all copies of the Licensed Material in Licensee's possession. In the event of termination, the following sections of this license will survive: 3, 5, and 6.

(c) This license shall be governed by California law applicable to contracts fully negotiated, executed and performed therein. Only the California courts (state and federal) shall have jurisdiction over controversies regarding this license; any proceeding involving such a controversy shall be brought in those courts, in Los Angeles County, and not elsewhere.

(d) You agree that this license contains the complete agreement between the parties hereto, and supersedes all other communication, relating to the subject matter of the license.

(e) You acknowledge that you have read this license and understand it and agree to be bound by its terms and conditions.

# **User Manual**

Art Vista Virtual Grand Piano 3 is based on recordings of a 1960 Hamburg Steinway Model "B" and offers stunningly realistic piano presets for every possible recording genre. It includes preset emulations of famous piano recordings from the 1950's through today by artists such as Aretha Franklin, Elton John, Norah Jones, Diana Krall, Donny Hathaway, Chet Baker, Jan Johansson, Ray Charles, John Lewis, Bobby Timmons, Billy Preston, Keith Jarrett, Jackson Browne, Leon Russell, John Legend, Arthur Rubinstein, and Bill Evans. A hybrid waveform element offers a simple way to modify the original recordings.

#### **Instruments Folder**

Load VGP3 from the "Instruments" folder. Clicking on the Instruments folder in the upper browser pane will display the content of the folder in the lower pane. Double-clicking, or, dragging "Virtual Grand Piano 3.nki" into the main window (right) will load the instrument.

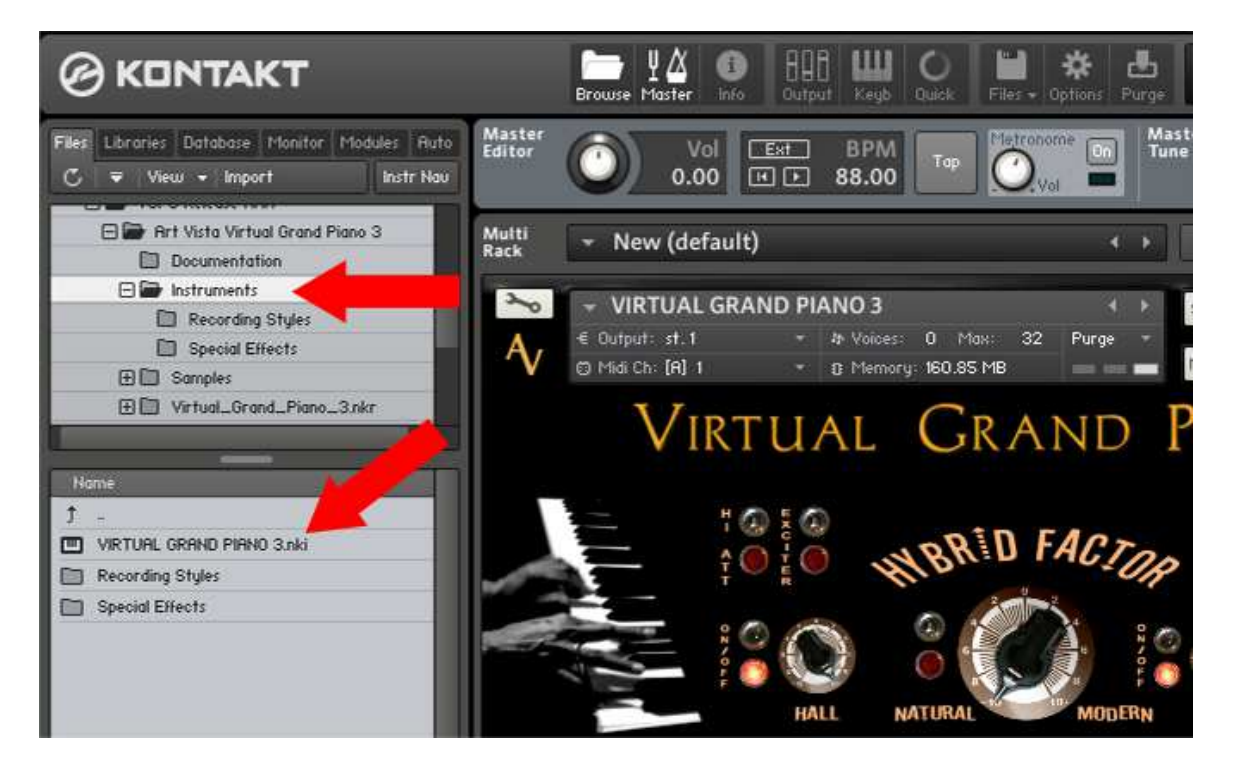

## **Preset Folders**

The Instruments folder also contains two sub-folders, "Recording Styles" and "Special Effects".

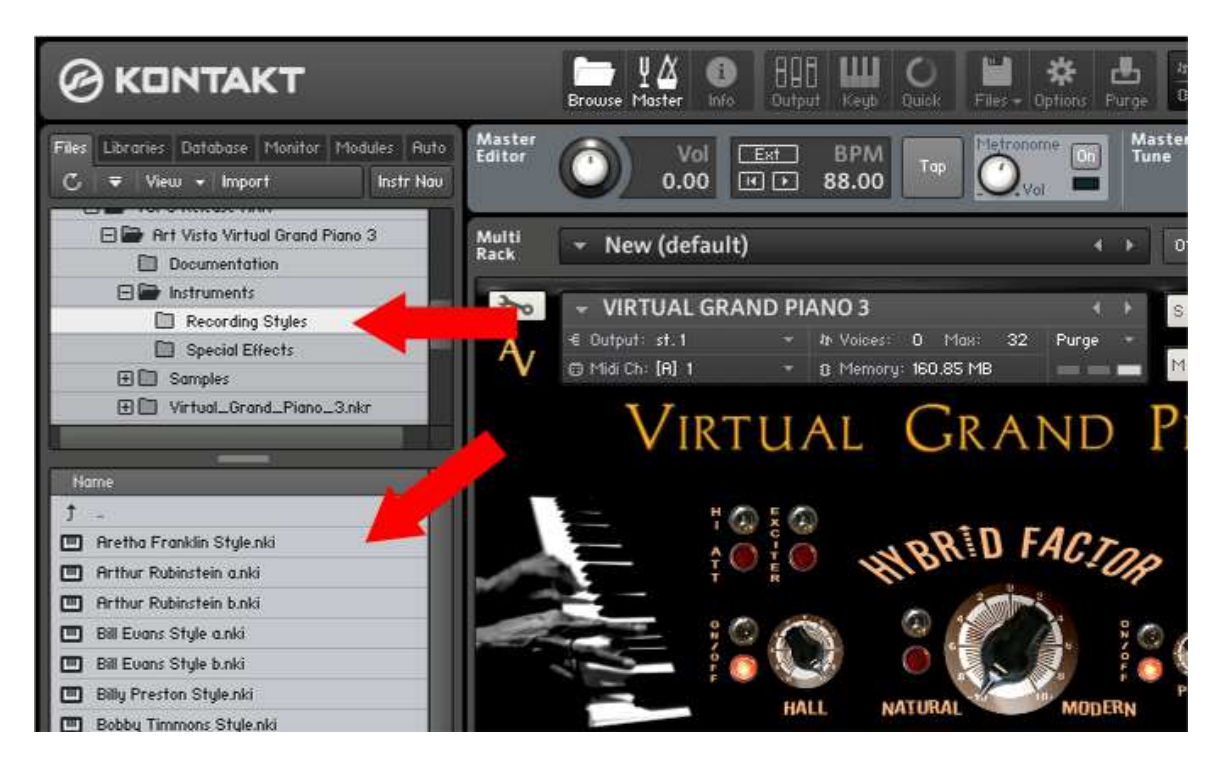

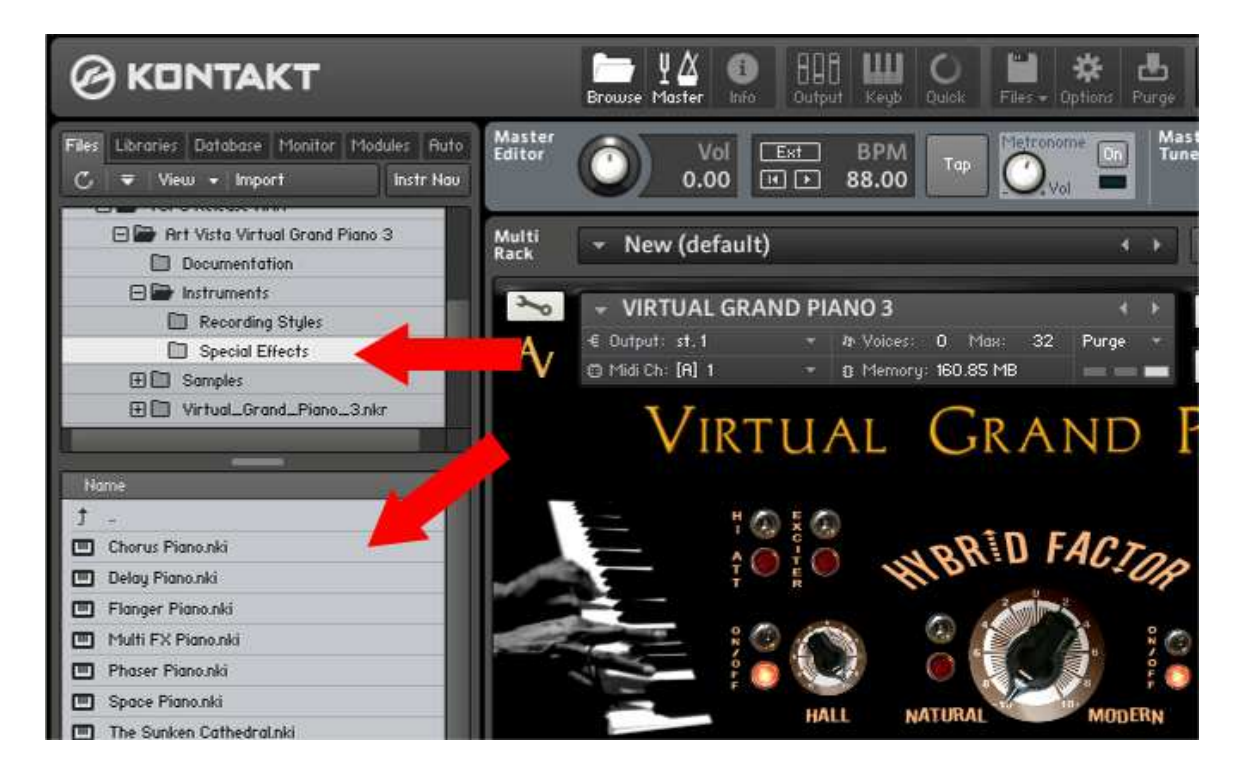

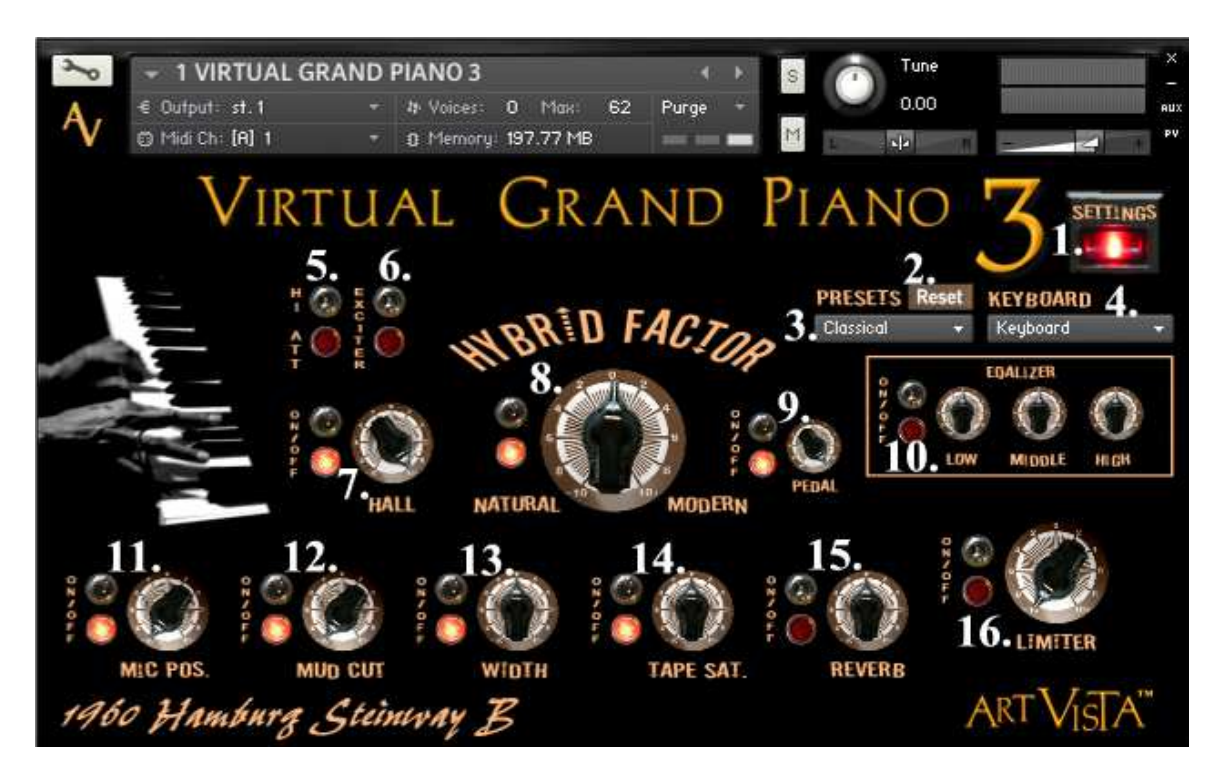

## **VGP3 Interface Controls – Main View**

- 1. **Settings** toggles between the interface "Main View" and the "Settings View."
- 2. **Reset** resets the current preset to its original parameter settings.
- 3. **Presets** calls up presets for different recording styles. The "Classical" preset represents the piano as it was recorded. Some of these presets are fast loading versions of the artist-specific presets found in the "Recording Styles" folder. (See VGP2 "Recording Styles Presets" below.) Some of them are generic presets for a certain genre. For example, the "Vintage Pop" preset is a fast-loading version of the "Elton John Style" preset from the presets folder, while "Rock Ballad" is a generic preset capable of both subtle quiet passages as well as cut-through dynamics.
- 4. **Keyboard** calibrated keyboard response settings for most midi keyboards on the market. Generic presets are also included. Using a calibrated keyboard-specific setting will ensure a full dynamic range from ppp to fff, and will provide an accurate "feel" to the keyboard touch. It will also ensure the same keyboard response when using different keyboards - on tour, in the studio, etc.
- 5. **High Attenuation** attenuates the top octave of the piano.
- 6. **Exciter** adds high EQ and narrows the stereo width. May be used to better fit the piano in a dense mix.
- 7. **Hall** Controls how much of the natural ambience from the recording venue is included. If turned off, the effect will be that of a completely "dry" studio recording. A completely dry signal may be desirable, for example, if a reverb will be used.
- 8. **Hybrid Factor** A waveform is added to the recorded piano waveforms to allow manipulation of the sound.
- 9. **Pedal** controls the level of the sound from the sustain pedal and string dampeners engaging and releasing.
- 10. **Equalizer** gain section for the parametric three-band EQ. (See also #17.)
- 11. **Microphone Position** provides the effect of the microphone being moved away, or set off-axis in relation to the bass strings. A lesser pickup of bass frequencies from the bass strings will allow more room in the mix for other bass instruments.
- 12. **Mud Cut** cuts the "muddy" mid-range frequencies.
- 13. **Width –** expands or shrinks the stereo width of the recording.
- 14. **Tape Saturation** emulates the saturation found on recordings made on magnetic tape.
- 15. **Reverb** built in reverb.
- 16. **Limiter** increases loudness and lifts subtle passages into a higher dynamic range.

# **Interface Controls – Settings View**

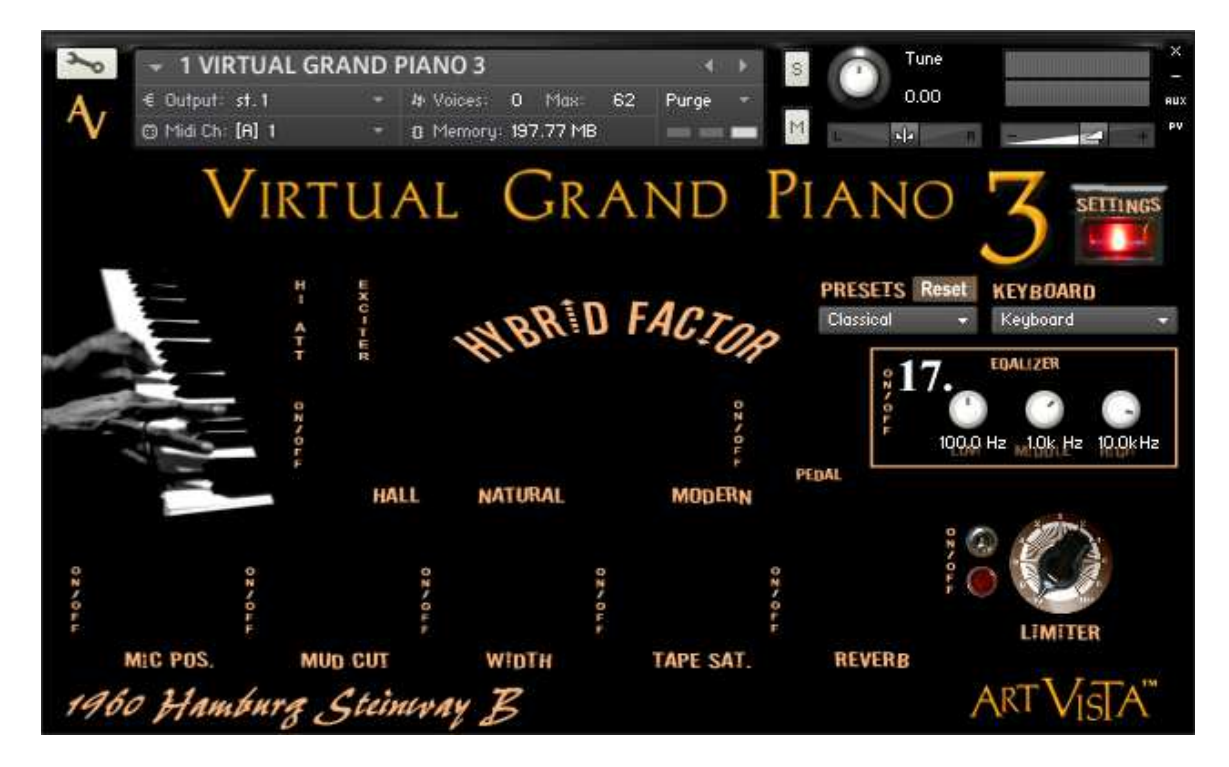

17. **EQ Frequencies** – selects the frequencies for the parametric equalizer.

#### **VGP2 Recording Styles Presets**

The recording styles presets that were included with VGP2 can all be loaded from VGP3. These presets emulate piano sounds of famous piano recordings. For example, shown below is a preset with an emulation of the piano sound on the Bill Evans record "Portrait in Jazz" from 1960. These presets can be found in the "Recording Styles" folder.

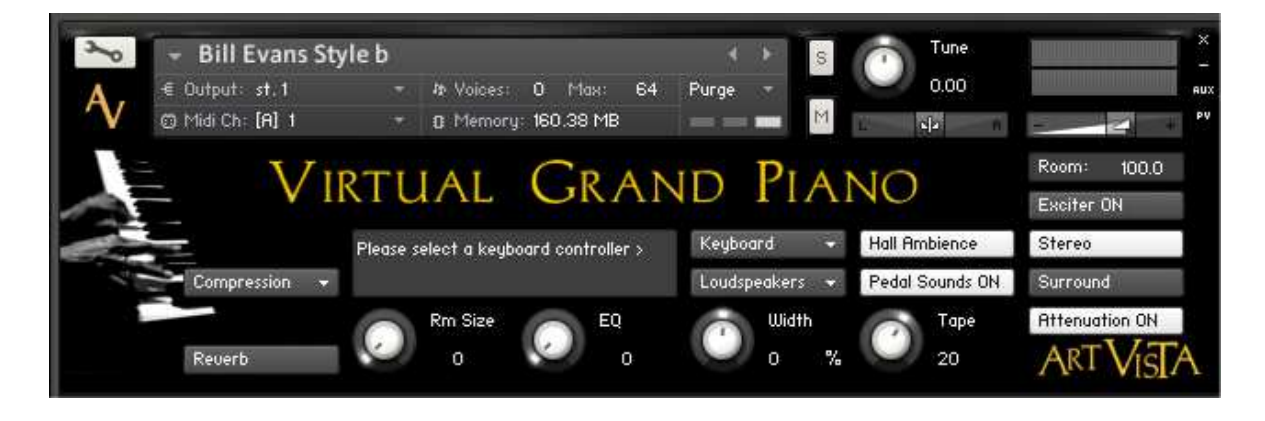

# **VGP2 Special Effects Presets**

Also, the special effects presets that were included with VGP2 can be loaded from the VGP3 "Special Effects" folder. For example, shown below is the preset "Delay Piano" with a built in rythmic ping-pong effect.

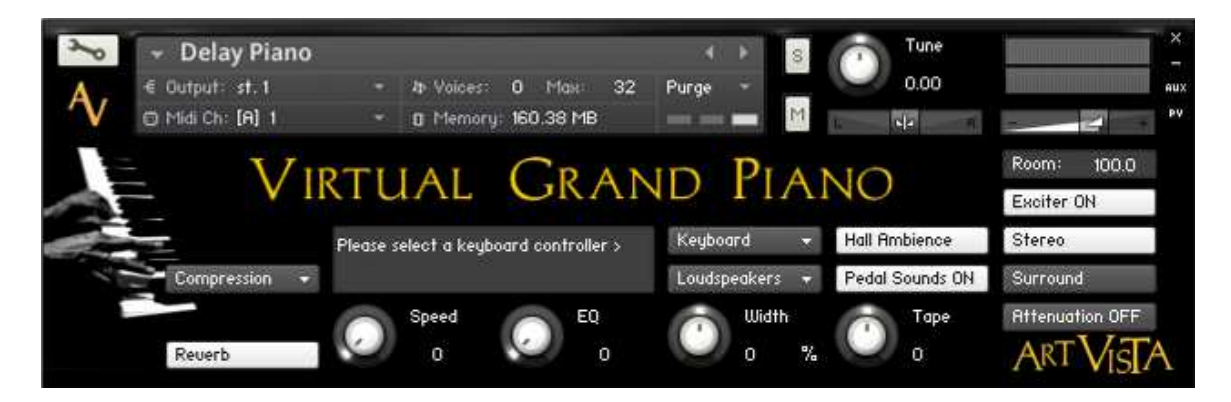